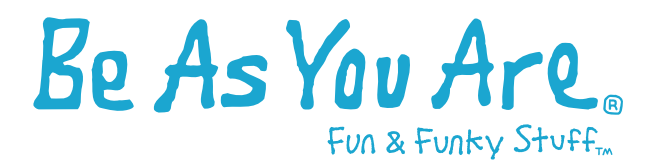

This is an interactive form that can be completed online using Adobe Reader 8.0. Please enter all of the requested information, and then click the E-mail Form button below – or print and fax to 202-965-2797.

**EMAIL FORM** 

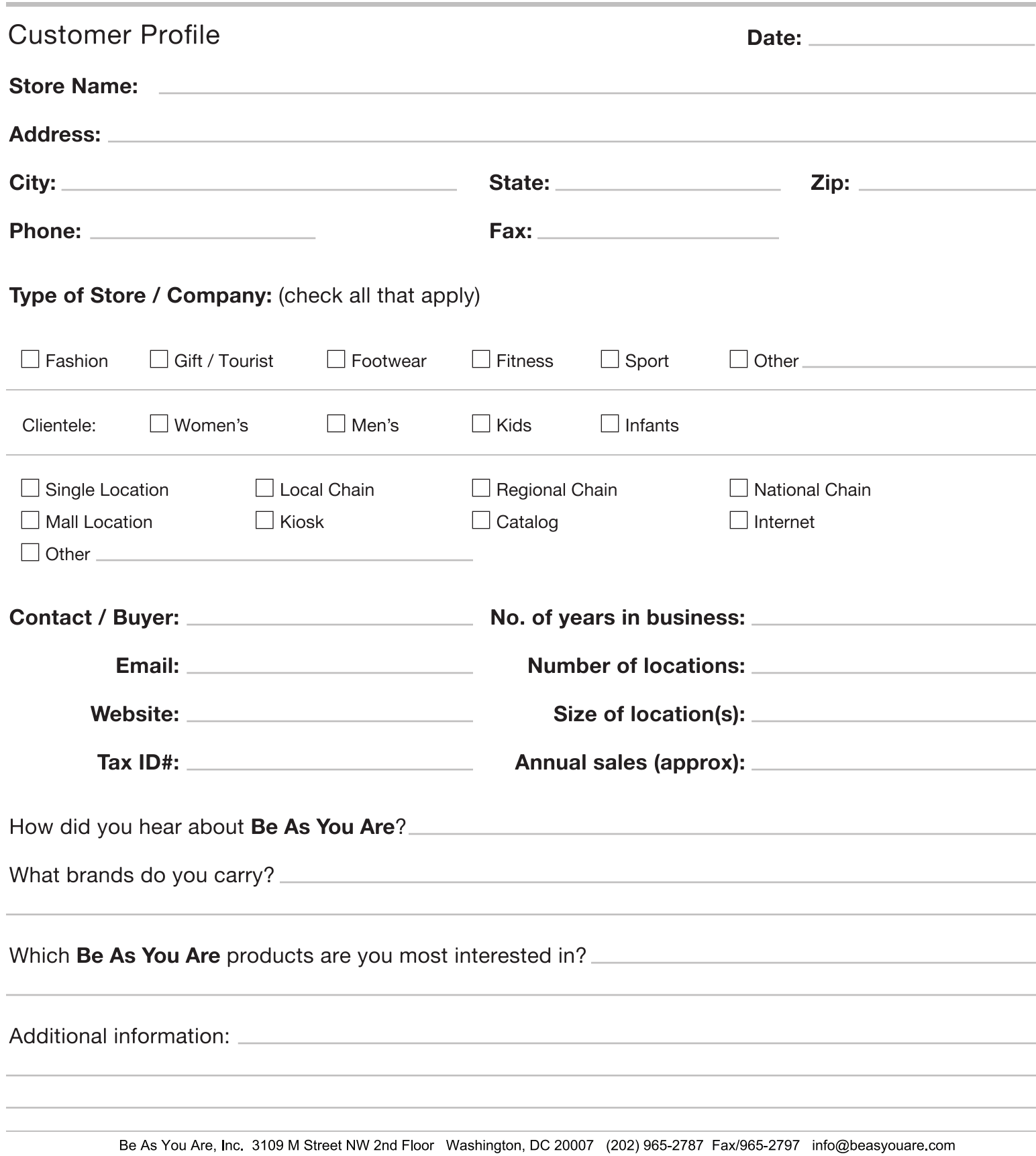

Sales Rep: